# **The Lucha Chilli**

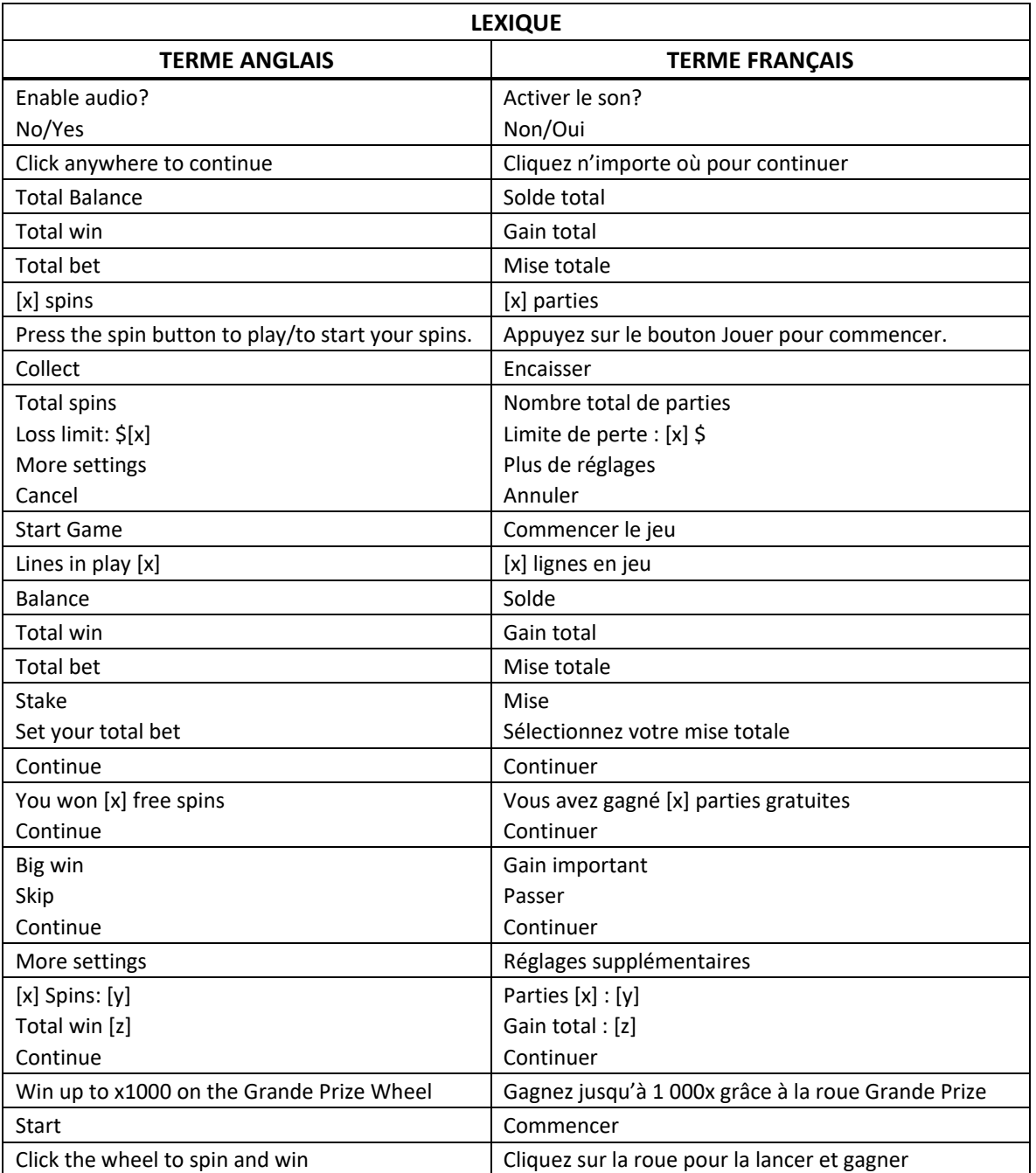

\* Certains boutons, afficheurs ou fonctionnalités pourraient ne pas être offerts.

# **Aperçu**

**Loco Wilds**

• Durant le jeu, la foule peut arriver et transformer des symboles aléatoires en symboles frimés.

### **Fight Night**

• Obtenez des symboles bonis afin d'épeler le mot « Fight » sur les colonnes 2, 3 et 4, et déclencher le jeu boni Fight Night Free Spins.

### **Spotlight Stealer**

• Le projecteur apparaît sur une rangée aléatoire et transforme tous les symboles illuminés en un même symbole.

# **Jeu boni Fight Night**

- Le jeu boni Fight Night est votre chance de gagner le titre et le gros lot qui vient avec!
- Sélectionnez un combattant, qui vous suivra tout au long du jeu boni.
- Durant votre entraînement, un nombre aléatoire de parties gratuites vous seront accordées pour le combat suivant.
- Les gains sur ligne des combinaisons comprenant le combattant sélectionné sont multipliés par deux durant la ronde 1, puis par 3 et par 4 si vous vous rendez aux rondes suivantes.
- Lorsque les parties gratuites prennent fin, votre combattant tente de se rendre à la ronde suivante du tournoi.
- Les gains de l'ensemble de parties précédent sont mis en banque.
- Attaquez votre adversaire en appuyant sur le bouton Kick (coup de pied), Punch (coup de poing) ou Head (coup de tête) avant qu'il ne vous attaque.
- Vainquez vos trois adversaires pour gagner le titre.
- Vous obtenez alors un lancer de la roue boni Grande Prize et gagnez un lot pouvant atteindre 1 000 fois votre mise.

# **Table de paiement**

- Consultez les écrans d'aide pour connaître les lots associés à chaque symbole.
- Dans cette page : HIGH SYMBOLS = SYMBOLES LES PLUS PAYANTS LOW SYMBOLES = SYMBOLES LES MOINS PAYANTS LOCO WILD SYMBOL = SYMBOLE LOCO WILD

### **Lignes de paiement**

- Consultez la page Win Lines des écrans d'aide pour voir une représentation graphique des lignes de paiement.
- Ce jeu comprend 25 lignes de paiement, toujours actives.

### **Règles du jeu**

- Tous les symboles des combinaisons gagnantes doivent s'aligner de gauche à droite.
- Seul le lot le plus élevé de chaque ligne gagnante est accordé.
- Le jeu comprend 25 lignes de paiement, toujours actives.
- Chaque gain sur ligne est multiplié par la mise sur ligne.
- Les symboles frimés peuvent remplacer tous les symboles, à l'exception du symbole boni.
- Le résultat des parties et des jeux bonis ne correspond pas nécessairement à la représentation visuelle des probabilités.
- Toute défectuosité annule jeux et paiements.
- Le taux de retour théorique de ce jeu est de 95,45 %.

#### **Pour commencer**

- Cliquez sur le bouton rond affichant un signe de dollar pour choisir votre mise.
- La mise affichée est la mise totale et elle correspond à la mise sur ligne multipliée par le nombre de lignes actives.
- Cliquez sur le bouton rond affichant trois lignes horizontales pour accéder au menu, puis à la table de paiement, qui affiche les lots potentiels pour chaque combinaison, ainsi que les informations sur le jeu.
- À partir du menu, appuyez sur le bouton rond affichant la lettre i pour ouvrir la table de paiement.
- Appuyez sur le bouton rond affichant une flèche circulaire pour commencer la partie.

### **Comment jouer**

- Les cylindres sont lancés et s'immobilisent à des positions aléatoires.
- Si la combinaison de symboles apparaissant sur les cylindres comprend 3, 4 ou 5 symboles identiques sur une ligne de paiement, vous gagnez.
- Les combinaisons gagnantes que vous obtenez sont mises en surbrillance et vos gains sont ajoutés à votre solde.
- Toutes les combinaisons gagnantes sont évaluées en fonction du nombre et de la valeur de chaque symbole identique, et les gains sont multipliés par la mise sur ligne.
- Tous les gains des lignes gagnantes sont additionnés, et ils forment le gain total.
- Seul le lot le plus élevé de chaque ligne gagnante est accordé.

#### **Jeu principal**

- Le jeu Lucha Chilli est un jeu amusant et rapide, qui a lieu dans un village mexicain typique, pendant une nuit qui n'a rien de typique.
- Le jeu comprend 15 cylindres individuels sur une grille de 5x3 comprenant 25 lignes de paiement et 8 symboles.
- Le jeu comprend deux bonis principaux : Loco Wilds et Spotlight Stealer, qui peuvent être déclenchés aléatoirement au cours du jeu principal.
- Le jeu comprend également le jeu boni Fight Night Free Spins. Pour déclencher ce jeu boni, vous devez obtenir, au milieu des cylindres, les lettres formant le mot Fight.

#### **Boni Loco Wilds**

- Au cours de toute partie du jeu principal, Loco Wilds peut apparaître.
- Au cours de ce boni, la foule lance aléatoirement des piments sur les cylindres, transformant certains symboles en symboles frimés.
- Ces symboles frimés peuvent remplacer tous les symboles, à l'exception du symbole boni dispersé, pour former des combinaisons gagnantes.

# **Boni Spotlight Stealer**

- Le vétéran retraité Senor Chilli peut apparaître à l'écran et garantir une combinaison de cinq symboles identiques et le boni Spotlight Stealer. Il peut ensuite ajouter un empilement supplémentaire aux symboles identiques.
- Lorsque ce boni est déclenché, une rangée des cylindres est choisie aléatoirement et tous ses symboles se transforment en un seul symbole, créant une rangée de cinq symboles identiques.
- Ensuite, l'un des cinq cylindres peut également se changer en ce même symbole, offrant encore plus de possibilités de gagner.

# **Jeu boni Fight Night Free Spins**

- Obtenez des symboles bonis pour épeler le mot Fight sur les colonnes 2, 3 et 4 et déclencher le jeu boni Fight Night Free Spins.
- Sélectionnez l'un des quatre combattants, qui vous suivra tout au long du jeu boni.
- Les quatre combattants sont Chilli, Pimiento, Maiz et Taco.
- Jouez un nombre aléatoire de parties gratuites jusqu'à ce que vous obteniez votre combattant et son premier adversaire au milieu des cylindres pour le combat Fight Night.
- Le nombre de parties gratuites complétées à chaque ronde est affiché dans un compteur sur le bouton Jouer.
- L'argent gagné durant les parties gratuites est mis en banque et le combat doit être gagné pour que vous puissiez passer à la ronde de parties gratuites suivante.
- Sélectionnez l'une des trois attaques : Kick (coup de pied), Punch (coup de poing) ou Head (coup de tête) avant qu'il ne vous attaque pour faire diminuer le compteur d'énergie de votre adversaire et le mettre K.O. Si vous y parvenez avant que lui vous mette K.O., vous poursuivez le jeu à la ronde de parties gratuites suivante.
- Les gains sur ligne avec votre combattant augmentent de valeur à chaque ronde de parties gratuites. Ils sont multipliés par deux durant la ronde 1, puis par 3 et par 4 si vous vous rendez aux rondes suivantes.
- Après avoir remporté un combat, les symboles représentant les adversaires vaincus sont remplacés par le symbole de votre combattant pour la ronde suivante de parties gratuites, ce qui vous donne une meilleure chance de gagner.
- Jouez un maximum de trois rondes de parties gratuites, et combattez pour progresser à chaque nouvel ensemble de parties.

# **Grande Prize Wheel**

- Si vous arrivez à terminer le jeu boni Fight Night et que vous gagnez le troisième et dernier combat, votre combattant est El Champ et vous gagnez un lancer de la roue Grande Prize.
- Cliquez sur la roue pour commencer la partie, et gagnez un multiplicateur lorsque la roue s'immobilise.
- La mise de la partie ayant déclenché le jeu boni Fight Night est multipliée par la valeur affichée sur la roue.

# **Reprise d'une partie interrompue**

- Dans le cas où une partie en argent réel serait interrompue (c.-à-d. que la partie est commencée, mais non terminée en raison de problèmes de connexion ou en cas de fermeture accidentelle du navigateur, etc.), elle reprendra au dernier lancer ou bien elle affichera le résultat de la partie en cours, selon l'état de la partie avant son interruption.
- Tous les gains seront ajoutés à votre compte et correspondront au résultat précédant l'interruption du jeu.
- Toute partie en cours depuis plus de 35 jours sera annulée, et la mise correspondante sera remboursée.

### **Taux de retour théorique**

Le taux de retour théorique de ce jeu est de 95,45 %.

### **Règles du jeu**

- Tous les symboles des combinaisons gagnantes doivent s'aligner de gauche à droite, à partir du cylindre à l'extrême gauche.
- Les symboles frimés peuvent remplacer tous les symboles, à l'exception du symbole boni.
- Le jeu comprend 25 lignes de paiement, toujours actives.
- Tous les gains sont multipliés par la mise sur ligne.
- Le résultat des parties et des jeux bonis ne correspond pas nécessairement à la représentation visuelle des probabilités.
- Toute défectuosité annule jeux et paiements.
- Le taux de retour théorique de ce jeu est de 95,45 %.
- Les gains sont payés conformément à la table de paiement, disponible dans les écrans d'aide du jeu.

#### **Menu**

#### **Table de paiement**

• Dans le menu du jeu, appuyez sur le bouton i pour voir la table de paiement et les informations sur le jeu.

### **Aide**

• Dans le menu du jeu, appuyez sur le bouton ? pour consulter les écrans d'aide du jeu.

### **Son/musique**

• Utilisez le réglage du son ou la sourdine pour activer tous les sons du jeu. Lorsque cela est possible, utilisez les réglages de la musique pour éteindre la musique de fond et garder activés les autres sons du jeu.

### **Jeu automatique**

- Dans le menu du jeu automatique, sélectionnez le nombre de parties que vous désirez jouer en utilisant les options par défaut, ou personnalisez votre choix en appuyant sur le bouton Crayon.
- Choisissez ensuite une limite de perte et appuyez sur le bouton pour confirmer et commencer les parties.
- Vous pouvez appuyer sur More settings pour activer l'arrêt du jeu automatique lorsqu'un jeu boni est déclenché ou lorsqu'un gros lot est accordé (cette fonctionnalité pourrait ne pas être offerte).

#### **Renseignements complémentaires**

• Veuillez noter que la performance de votre réseau ou de vos appareils (par exemple, votre vitesse de connexion ou de votre processeur) peut avoir une incidence ou sembler avoir une incidence sur le jeu, par exemple, lorsque vous devez rapidement prendre une décision ou lorsque la valeur d'un gros lot progressif est mise à jour.

Vos habiletés et les choix que vous effectuez durant le jeu n'ont aucune incidence sur le résultat du jeu ni sur vos chances de gagner un lot.

Dans ce jeu, la roue Fight Night Bonus est une animation graphique utilisée à des fins de divertissement, et ne doit pas être utilisée pour estimer vos chances de gagner.